# Artificial neural networks (ANN)

- 1.**Overview**
- 2. Formal neurons
- 3. Perceptron / Multi-layered NN
- 4. Error back propagation
- 5. Approximate functions

## 1 Overview

A neural network is a network of interconnected elements. These elements were inspired from studies of biological nervous systems.

**The function of a neural network is to** produce an output pattern when presented with an input pattern.

# Biological neuron

#### axon endings of other neurons

synapse

soma

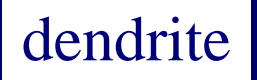

axon

endings

#### 2Formal neuron

#### Inputs

## $y = f(\sum_{i=1}^{\infty} w_i x_i - \theta)$  ${\bf n}$  $f(x)=\begin{cases} 0 & (x<0) \\ 1 & (x<0) \end{cases}$

Heaviside function

### Calculation of a formal neuron

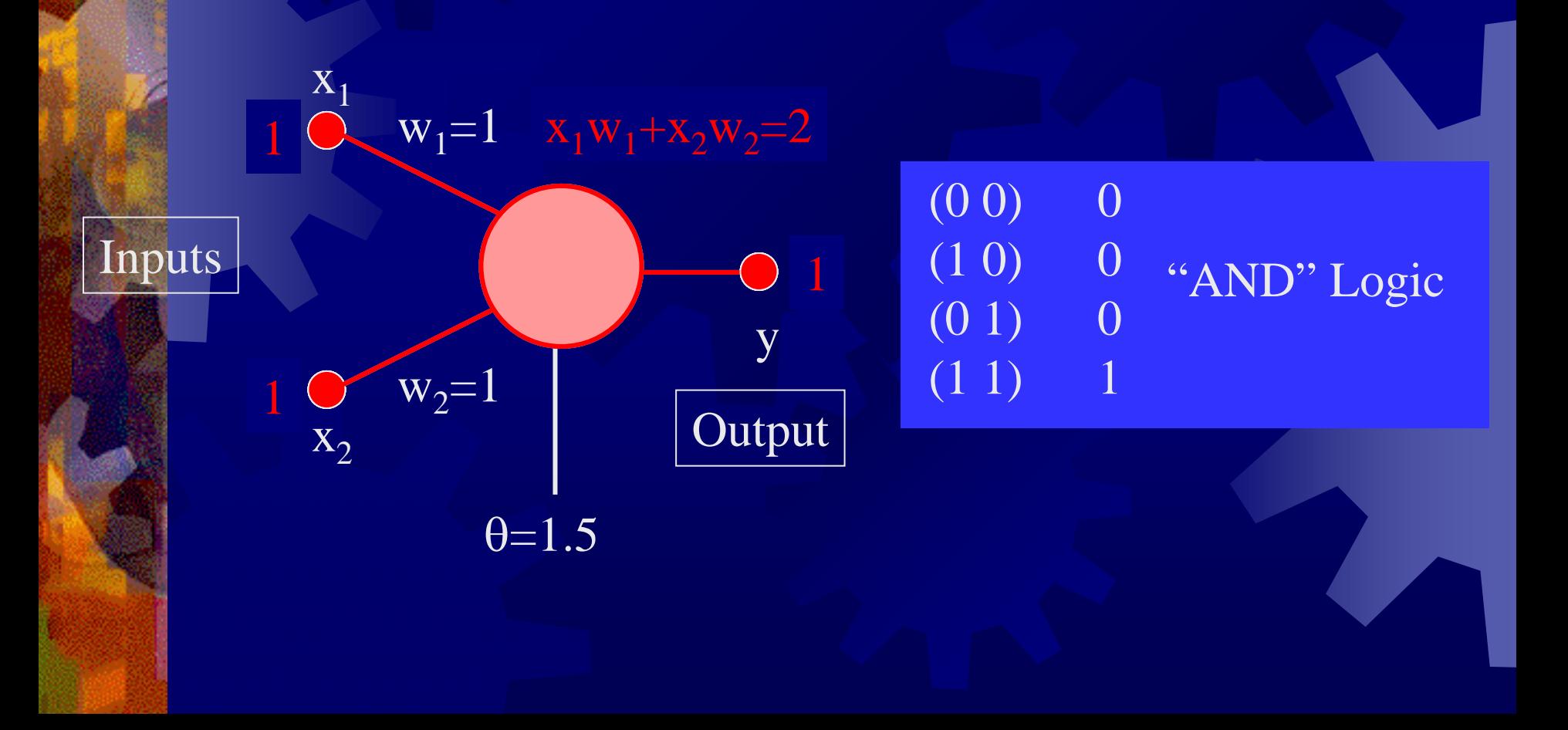

### A formal neuron generates one hyper plane that divides input space

 $\mathrm{X}_2$ 

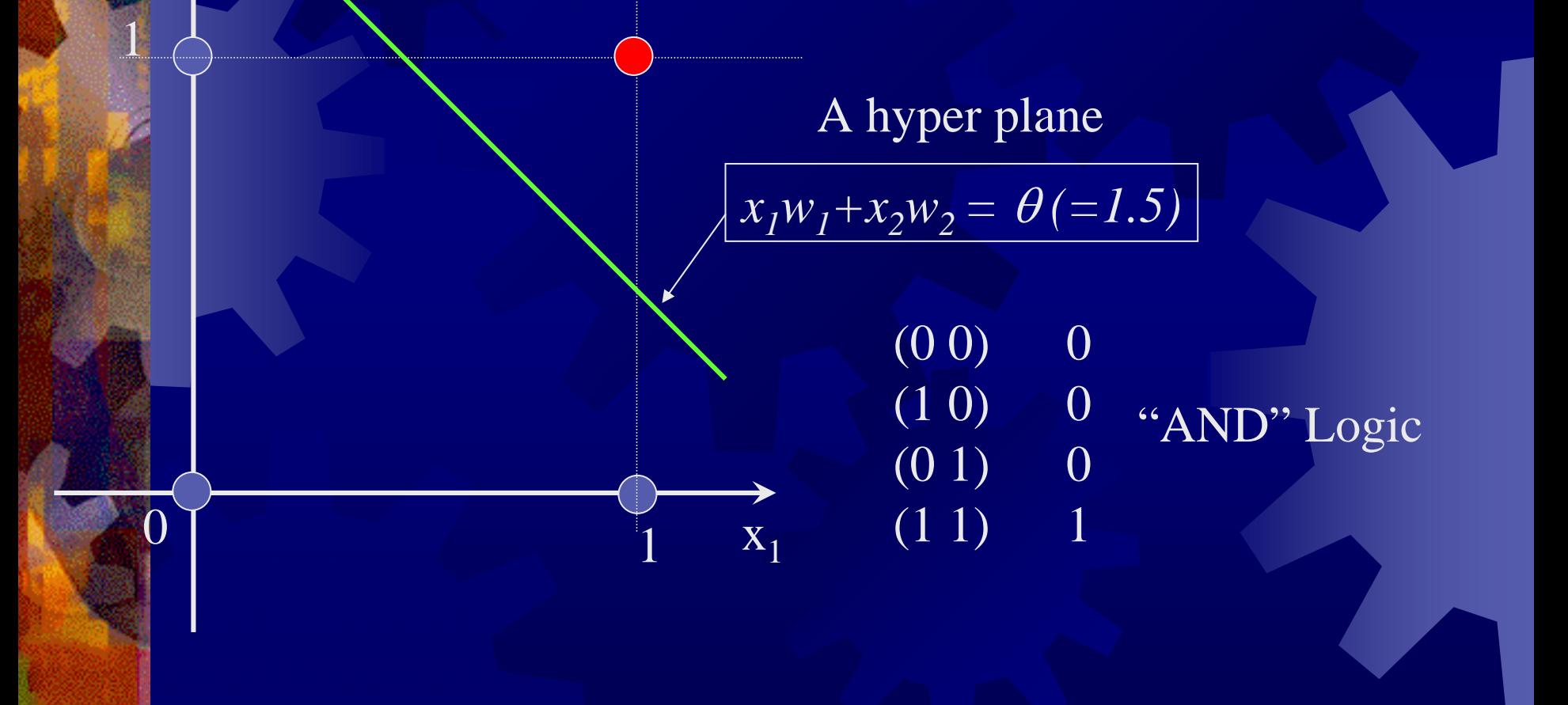

### Other logics by a formal neuron

![](_page_6_Picture_88.jpeg)

*Only one hyper-plane* a formal neuron can generate.

### Functions that needs two or more hyper planes

1

 $x^{}_{2}$ 

 $\Omega$ 1 $x_{I}$ Example: XOR (0,0) 0 $(1,\!0)$   $1$  $(0,1)$  1  $(1,1)$  $\rm 0$ **Combination or network of formal neurons is needed.**

### A combination for XOR

Inputs

 $\overline{\text{R}}$ 

3 Perceptron; Learning ANN

- **\*\*\*\*Perceptron" was proposed by Dr. F.** Rosenblatt in 1958.
- the contains three layers of formal neurons called the Sensor, Association and Response.
- $*$ **By changing the weights, a perceptron** can learn correct outputs.

![](_page_10_Figure_0.jpeg)

## Extension of Perceptron; General Multi-layered NN

**The original perceptron has a week**point of learning. It does not guarantee to reach correct answer in all case.

**\* Prof. Amari and other researchers have** proposed a method called "back propagation " by introducing sigmoid function instead of heaviside function.

### Introducing sigmoid function  $y=(1+e^{-x})^{-1}$

![](_page_12_Figure_1.jpeg)

![](_page_12_Figure_2.jpeg)

**Heaviside function**

**Sigmoid function**

- **In order to analyze neural networks, Heaviside** function is not suitable because its derivative is not continuous.
- **So, we introduce Sigmoid function that has** continuous derivative.

## Calculation in Multi-layered NN

Notation:: Input for ith neuron in lth layer ... X l iOutput of the neuron  $\ldots \mathbf{Z}$ l i

Sensory layer = 0th layer, Response layer = Lth layer

Sensory Layer output input signal directly

$$
z^0_{\;\;i} = x_i
$$

Other layers: calculate by Sigmoid function

$$
z^{l}_{i} = f(x^{l}_{i}) = \frac{1}{1 + e^{-x^{l}_{i}}}
$$

#### Calculation of  $x^1$ i

 $\bf{X}$  $\frac{1}{1}$  depends on outputs of  $(1-1)$  th layer $\times$  weights

$$
\mathrm{x^{\mathstrut l}_i} = \sum\limits_{\mathrm{j=0}}^{\mathrm{n_{\mathstrut l-1}}} \mathrm{w^{\mathstrut l}_{\mathstrut ij}} \ \mathrm{z^{l-1}}_{\mathstrut j}
$$

#### where

w l ij : weight from **j**th neuron in **l-1**th layer to **i**th neuron in **l**th layer.

nl-1: Number of neurons in **l-1**th layer

## Notation example (2inputs 1output)

![](_page_15_Figure_1.jpeg)

#### 4Error back propagation

### Main idea

- •• Changes weights  $w^*_{**}$  according to output error.
- • By comparing with teacher signals, feedback errors to the neural network.

![](_page_16_Figure_4.jpeg)

### Output error E

For single-output systems,

$$
E = \frac{1}{2} (t - z)^2
$$

where t is teacher signal

For multi-output systems,

$$
E = \frac{1}{2} \sum_{j=1}^{n_L} (\, t_j - z^L \, j \, )^2
$$

#### Training: changing w l ij according to output error.

$$
\mathbf{W}_{ij}^l = \mathbf{W}_{ij}^l + \Delta \mathbf{W}_{ij}^l
$$
<sub>(new)</sub>

$$
\Delta \mathbf{w}^{\mathbf{l}}_{ij} = -\eta \underbrace{\qquad \qquad }_{\mathbf{w}^{\mathbf{l}}_{ij}}
$$

 $\eta$ : Learning parameter  $\,$  0< $\eta$ <1

# Calculate ∆w<sup>1</sup>

![](_page_19_Figure_1.jpeg)

## Calculate ∆w<sup>l</sup><sub>ij</sub> (Cont.)

 $\mathrm{x^l}_\mathrm{i} = \sum\limits_{\mathrm{j} = 0} \mathrm{w^l}_{\mathrm{ij}}\ \mathrm{z^{l-1}}_\mathrm{j}$  $\rm n_{l-1}$  $=\overline{w}_{i0}^{l}z^{l-1}{}_{0}+\overline{w}_{i1}^{l}z^{l-1}{}_{1}+\ldots+\overline{w}_{i1}^{l}z^{l-1}+ \ldots$ 

Then,

E  $\Delta \text{w}^{\text{l}}_{\text{ij}} =$  -  $\eta$   $\frac{\text{E}}{\text{X}_{\text{i}}^{\text{l}}}$   $\text{Z}_{\text{j}}^{\text{l-1}}$ 

# Calculate ∆w<sup>1</sup><sub>ij</sub> (Cont.)

Here, we define  $\delta_1^l = - \frac{E}{X_1^l}$ 

 $=$  η  $\delta^{\rm l}_{\rm i}$   ${\rm z}^{\rm l\text{-}1}_{\rm j}$ 

 $\Delta\mathrm{w^l}_{\rm ij} = -\eta \; \frac{\rm E}{\rm x_{\rm i}^{l_{\rm v}}} \, \mathrm{z^{l\text{-}1}}_{\rm j}$ 

 $\delta^{l}_{\;\rm i}$ 

Therefore, we must calculate  $\delta^l_{i}$ .

# Calculate ∆w<sup>l</sup><sub>ij</sub> (Cont.)

At the **L**th layer (R layer),

$$
E = \frac{1}{2} (t - z)^2 = \frac{1}{2} (t - f(x^{L})^2)^2
$$

The derivative of Sigmoid function f(x) becomes

 $df(x)$  $1+e^{-x}$  $e^{-X}$  $\overline{dx}$  =  $\overline{(1+e^{-x})^2}$  $1+e^{-x}$ 1  $1+e^{-x}$ 1 = $=\frac{1}{1-x}(1-\frac{1}{1+x})=f(x)(1-f(x))$ 

#### Therefore, at the **L**th layer,

$$
\delta L_1 = -\frac{E}{xL_1} = (t-z)z(1-z)
$$
  
(Notice f(x<sup>L</sup><sub>i</sub>)=z because of R layer)

In the case of other layers,

$$
\delta^l_j = z^l_j (1 - z^l_j) \sum_{i=1}^{n_{l+1}} w^{l+1}{}_{ij} \delta^{l+1}{}_{i}
$$

This result indicates δ of **l**th layer depends on δ in **l+1**th layer

### **Conclusion**

- ANN = Network of formal neurons.
- **. Formal neurons with Heaviside function** realizes logics.
- **. Back propagation method for neurons** with Sigmoid function realizes learning ability and approximation of continuous functions.